## **Free Download Wilcom.9 For Windows 7.32**

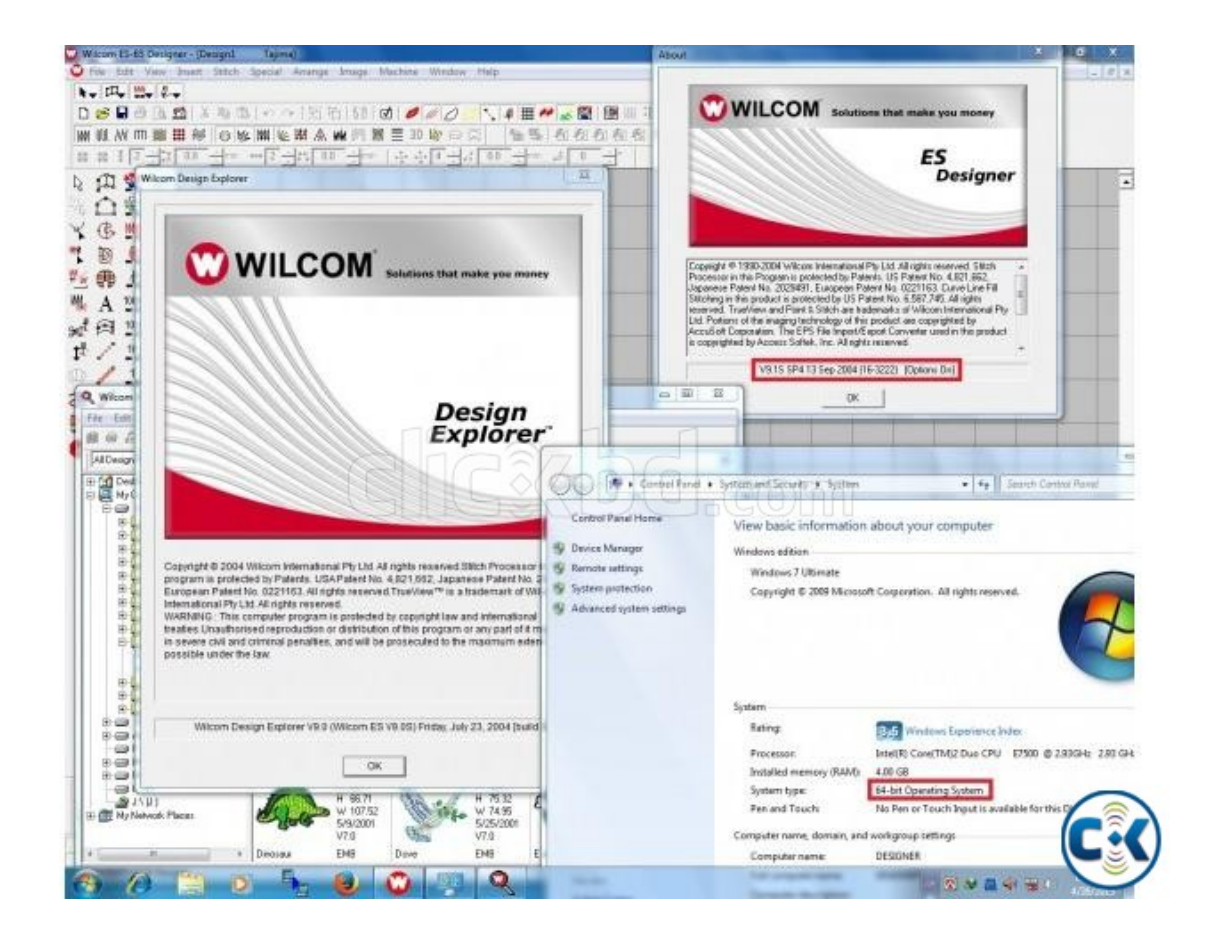

**DOWNLOAD:** <https://byltly.com/2ityn2>

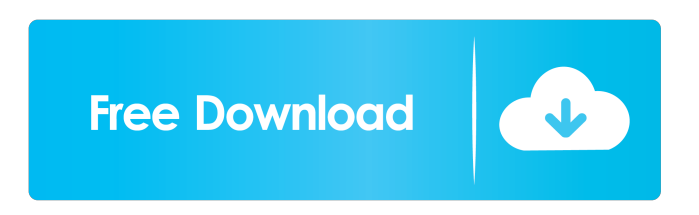

 it's quite a lot of thngs on one command line I've seen that it's possible but it was late and I couldn't remember it AlexQ: apt-get remove --purge would remove all traces pksadiq: will it be permanent? I do not want to have some random applications installed on my system AlexQ: no, nothing is permanent, just apt-get upgrade will do oh ok, thanks !pastebin pastebin is a service to post multiple-lined texts so you don't flood the channel. Ubuntu pastebin is at | To post!screenshots use |!pastebinit to paste directly

from command line | Make sure you give us the URL for your paste - see also the channel topic !pastebinit pastebinit is the command-line equivalent of!pastebin - Command output, or other text can be redirected to pastebinit, which then reports an URL containing the output - To use pastebinit, install the  $\hat{A}^*$  pastebinit  $\hat{A}^*$  package from a package manager - Simple usage: command | pastebinit -b Well, I found out, since I am not using gnome or something, it is not that hard to install applications, by using apt-get install hi.... I have a problem with karmic I have a ati mobility radeon m200 chipset on a laptop.... when I boot and connect a video projector to it, the keyboard and mouse buttons stop working no scros, no power, even no leds on the keyboard the mouse is moving only if I use the touch pad on the laptop screen no way to change brightness, no led for wifi ct529: I don't think it is a karmic problem, I think your drivers aren't good pksadiq: I think you are wrong, it happened in previous releases as well, same model at 82157476af

> [astro vision lifesign 12.5 tamil software and crack.rar](http://ribookspo.yolasite.com/resources/astro-vision-lifesign-125-tamil-software-and-crackrar.pdf) [Cool Edit Pro Download Keygen](http://nypeslo.yolasite.com/resources/Cool-Edit-Pro-Download-Keygen.pdf) [Telecharger Code De La Route Rousseau Gratuit Torrentl](http://diasnoret.yolasite.com/resources/Telecharger-Code-De-La-Route-Rousseau-Gratuit-Torrentl.pdf)